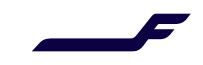

September <sup>2021</sup>

## Support EasyPay as Form of Payment

## Description

This allows partners/sellers to pay with IATA EasyPay (virtual) credit cards. This capability extends the range of methods of payment offered to IATA BSP agents in Altea NDC.

## Process

To pay the order, the credit card vendor "EP" must be added to the input of the request of OrderCreate or OrderChange.

## Illustration

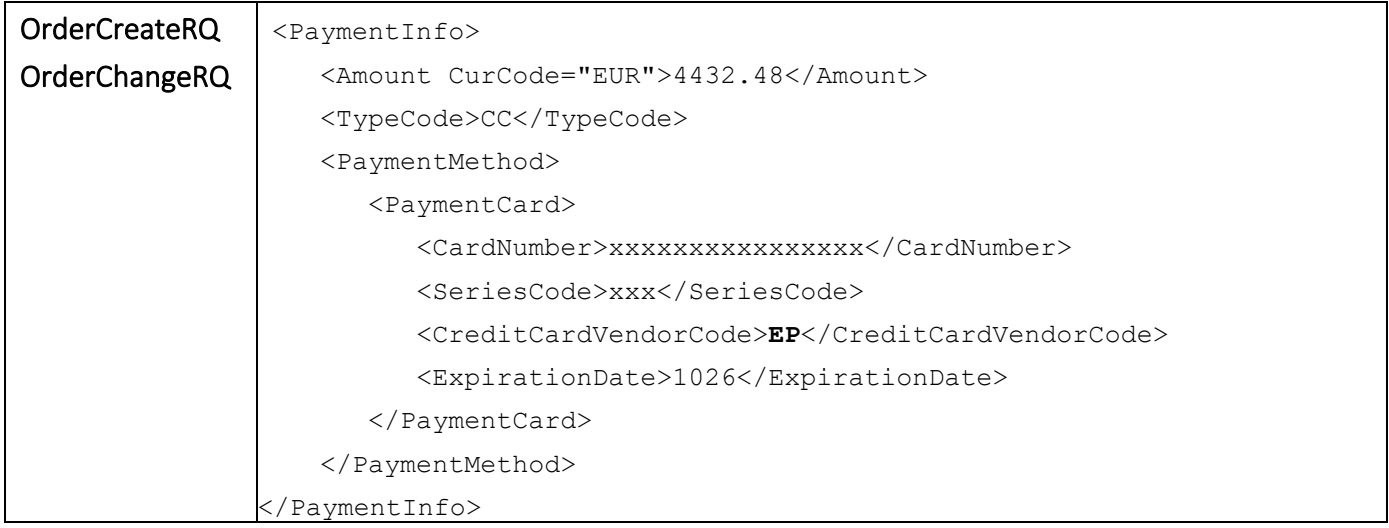

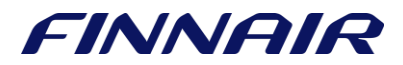